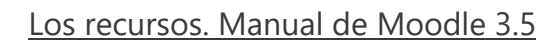

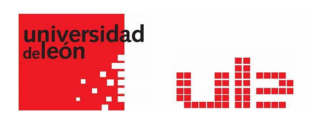

## Las Páginas Crear páginas

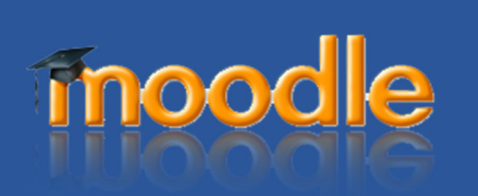

## Recurso página

En ciertos casos puede ser preferible usar el recurso página en lugar de subir un documento de procesador de texto, particularmente si el documento contiene texto que se pretende que solamente se lea y no se descargue.

El recurso Página permite a los profesores crear una página web mediante el editor de textos. Una Página puede mostrar texto, imágenes, sonido, vídeo, enlaces web y código incrustado (como por ejemplo los mapas de Google) entre otros.

Entre las ventajas de utilizar el recurso Página en lugar del recurso de Archivo está que el recurso es más accesible (por ejemplo, para usuarios de dispositivos móviles) y de más fácil actualización.

Una página puede ser utilizada para

- Dar a conocer los términos y condiciones de un curso o el programa de la asignatura
- Para incrustar varios vídeos o archivos de sonido, junto con un texto explicativo

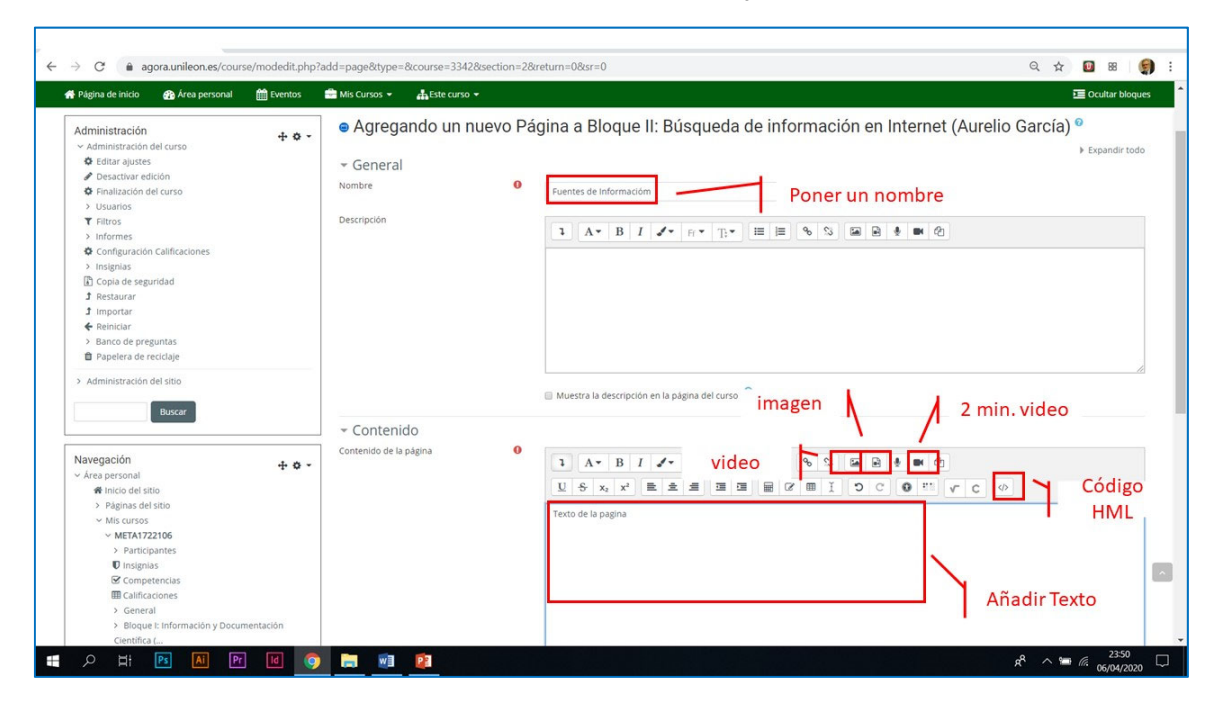